### **Sistemas Operacionais Modernos**

C. T. Inf. para Internet Prof. Vinícius Alves Hax

### **Na aula anterior**

• Comandos do Linux

# **Na aula de hoje**

• Processos

# **Interrupção**

- Uma interrupção é um evento que acontece dentro do computador e que pode mudar o fluxo de execução de um programa
	- Pode ser
		- Por software: causada por algo interno ao processador
		- Por hardware: causada por algo de fora do processador

# **Interrupção por software**

- Causada por erros:
	- Exemplo: divisão por zero
- Causada por um contador de tempo interno

### **Interrupção por hardware**

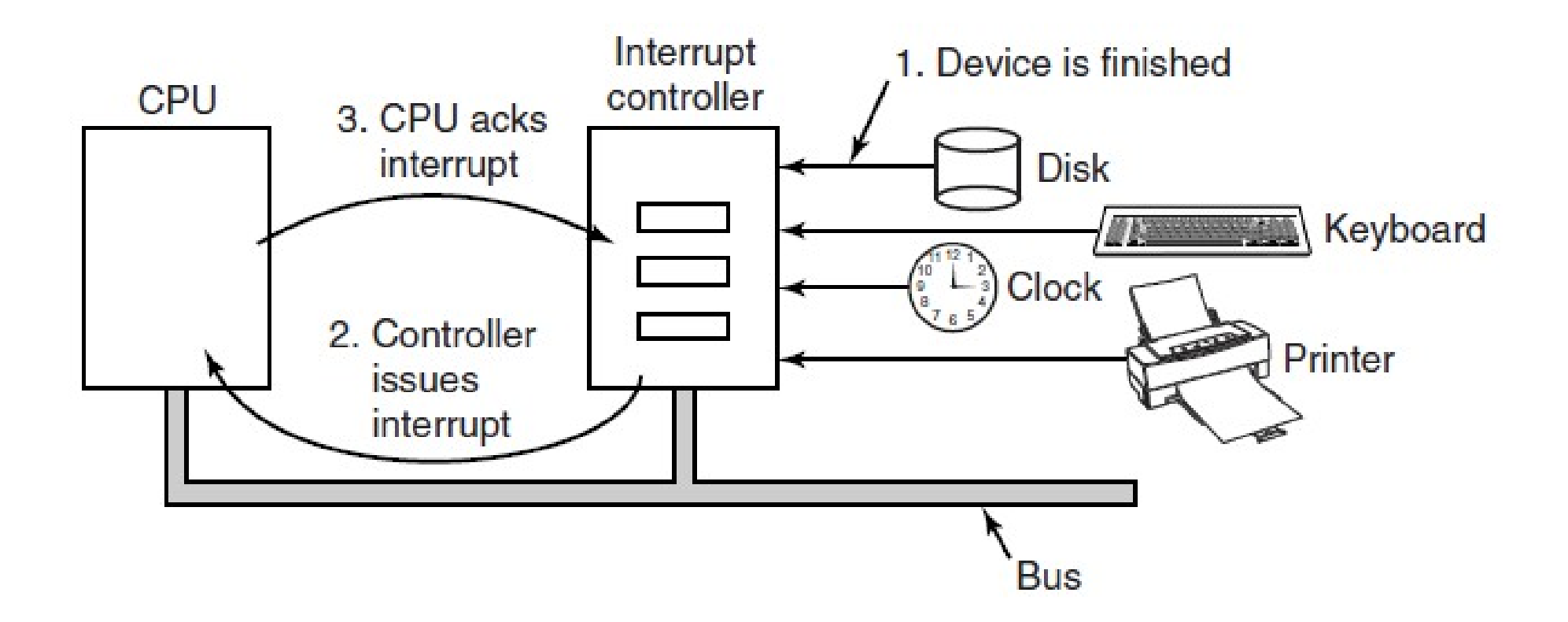

### **Interrupções usam recursos**

- Quando recebe um sinal a CPU pega o código do controlador de inter. e o usa para consultar o **vetor de interrupções**
	- Cada entrada do vetor aponta para um código diferente que deve ser executado
- CPU salva todos os registradores
- CPU executa código da interrupção
- CPU avisa que pode atender outras interrupções
- O código que estava sendo executado é carregado novamente

# **Qual a diferença entre?**

- Algoritmo
- Código-fonte
- Programa
- Processo

????????

- Algoritmo: sequência limitada de passos organizada a cumprir um objetivo específico
- Código-fonte: implementação de um algoritmo em uma linguagem de computador
- Programa: conjunto de instruções em determinada linguagem que pode ser executado em um determinado computador
- Processo: a execução de um programa e estruturas de dados associadas

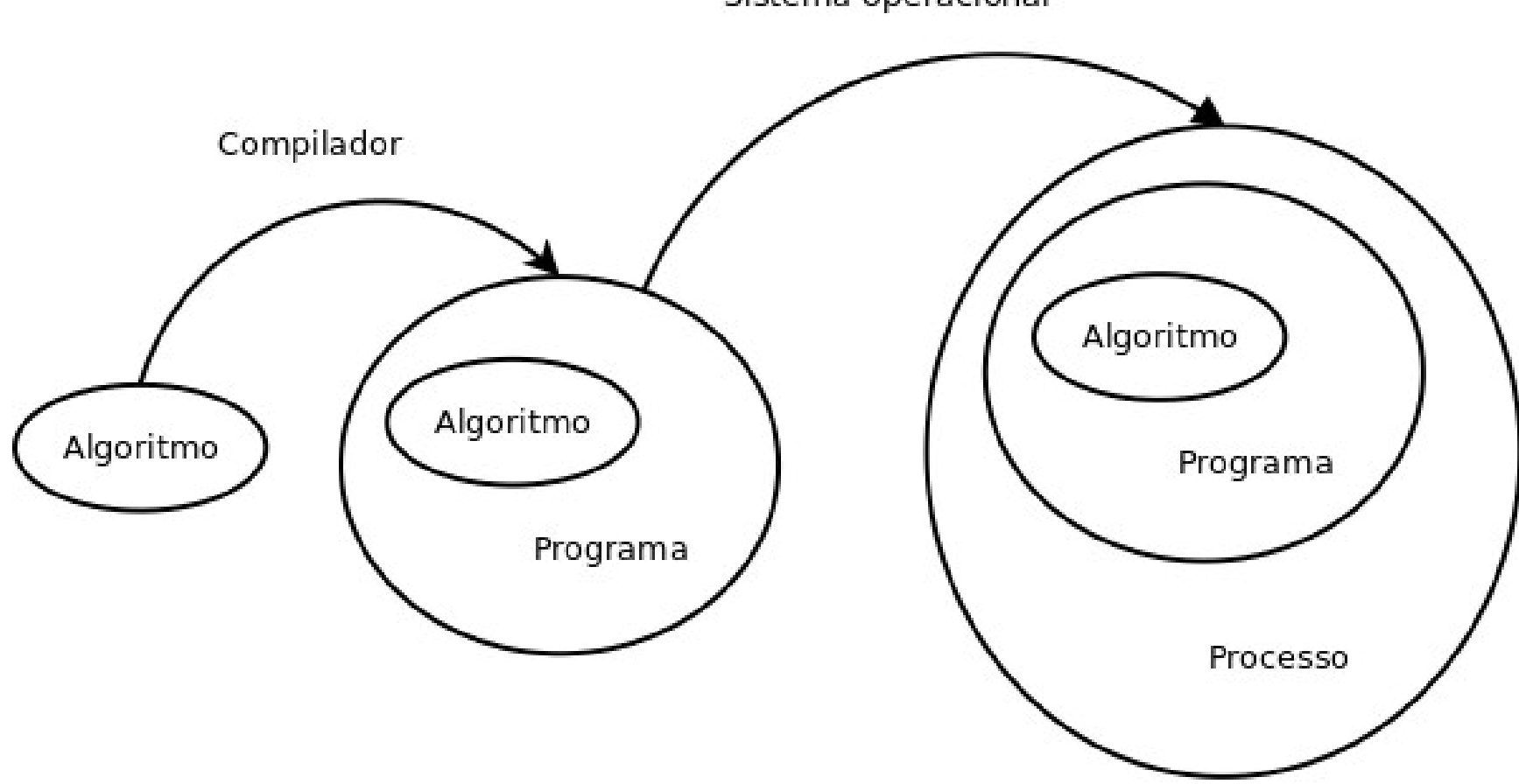

Sistema operacional

### **Instalando softwares para compilação**

• sudo apt install build-essential

# **Exemplo de programa em C**

```
#include <stdio.h>
```

```
int main() {
```

```
printf("Olá mundo\n");
```

```
}
```

```
$ gcc arquivo.c
```
→ Gera um arquivo chamado, por padrão, de a.out (é o programa resultante)

\$ ./a.out

 $\rightarrow$  Executa o programa

\$ gcc arquivo.c -o programa.bin

→ -o muda o nome do arquivo de saída

#### **Processo**

- Dono
- Tempo de execução
- Arquivos abertos
- Variáveis
- Etc (varia para cada SO)

### **Um processo pode ..**

- Ser "CPU bound" ou "I/O bound" (bound = voltado para)
- Rodar em foreground ou background (com ou sem interação com o usuário)
	- Daemons (lê-se "dímons") são programas que rodam em background geralmente esperando por solicitações.
		- Ex: servidor web, servidor de impressão, **SGBD**

# **O CPU e a E/S (em geral)**

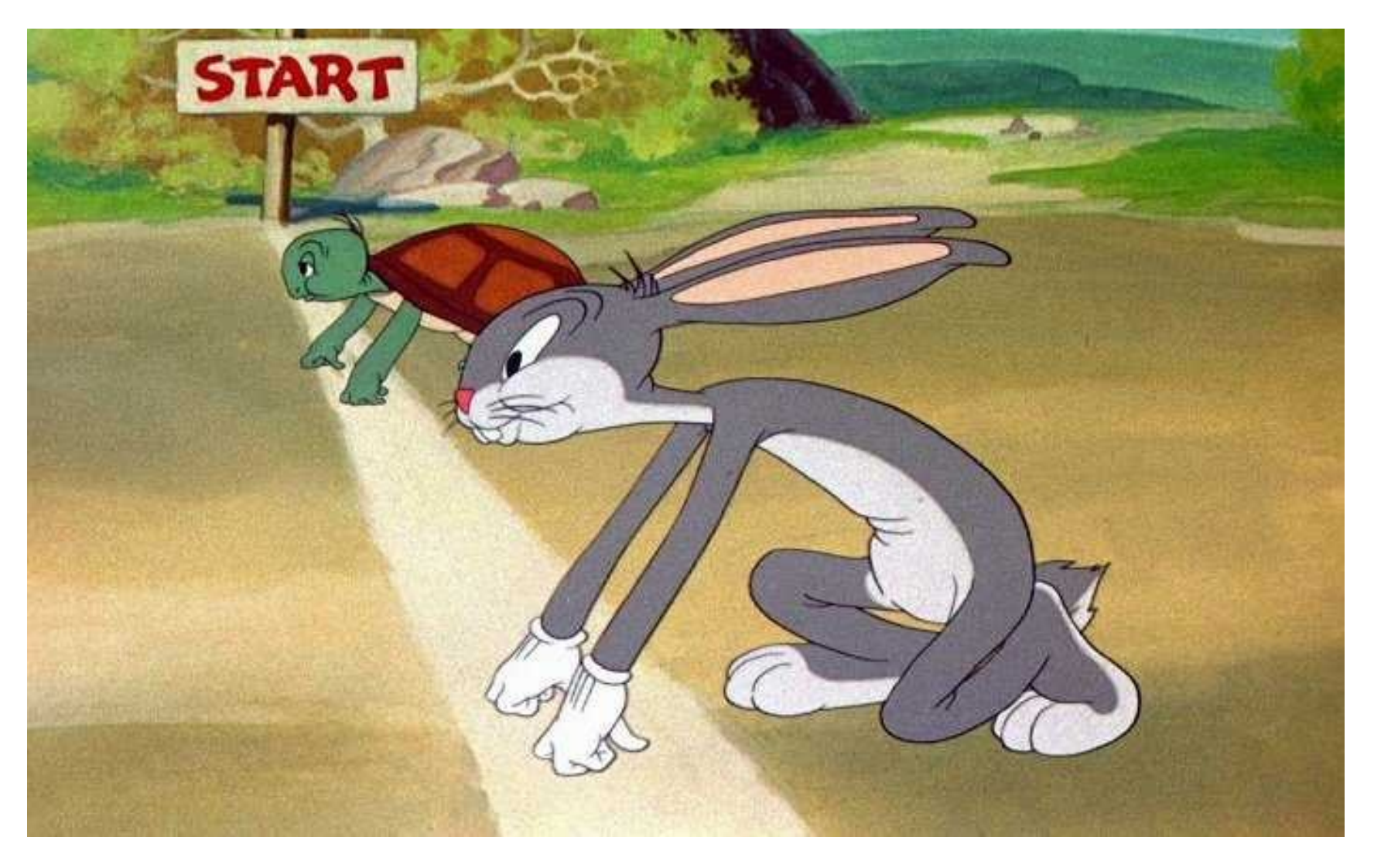

#### **Estado de um processo**

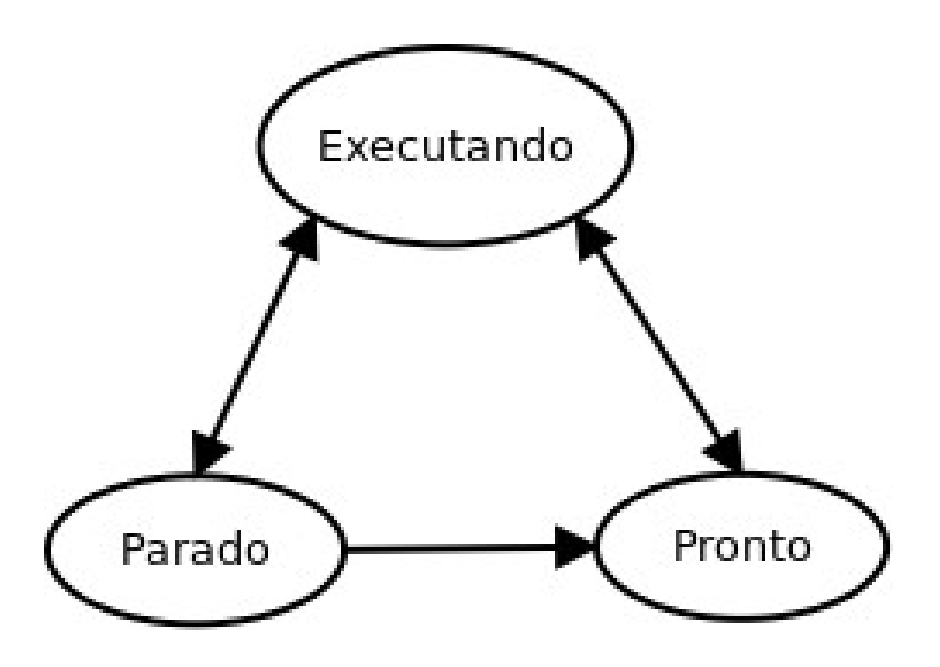

- Parado (esperando E/S, por exemplo)
- Pronto (para execução)

### **Comandos de gerência de processos**

- ps
	- Mostra os processos, um em cada linha
- top
	- Mostra os processos que estão ocupando mais CPU
- kill
	- Encerra um processo

### **Comandos de gerência de processos**

\$ ps

– Mostra os processos, um em cada linha

• Podemos filtrar os processos

\$ ps | grep firefox

• A primeira coluna é o PID (Process ID), que é um identificador único de cada processo (em cada boot)

\$ kill PID

(Se o processo estiver trancado pode ser necessário forçar)

\$ kill -9 PID

18 / 26

#### **Escalonamento**

- Tarefa do Sistema Operacional de escolher qual processo executar a seguir
- Geralmente é feita por um módulo chamado de escalonador (em inglês "scheduler")

#### **Escalonamento**

- Geralmente o tempo é dividido entre processos. Cada um recebe uma "fatia" de tempo (por exemplo 100ms) – Outros critérios também são usados (veremos mais detalhes depois)
- Quando queremos garantir precisão de tempo precisamos de kernels pra esse fim (Sistemas Operacionais de Tempo Real)

### **Paralelismo**

- Pseudo-paralelismo: computador de um núcleo executando várias tarefas "em paralelo"
- Paralelismo real: vários núcleos executando processos em paralelo

(Humanos conseguem fazer várias coisas ao mesmo tempo? Ou só parece que fazemos?)

- Paralelismo é útil mesmo com um único processador:
	- Se P1 É "I/O bound"
		- Sem paralelismo P1 ficaria muitos ciclos esperando a E/S terminar (espera ocupada)
		- Com paralelismo outros processos podem executar

### **Algoritmos de escalonamento**

- Menor tempo restante
- Por prioridade
- Por ordem de chegada
- Aleatório
- Etc: Combinação dos demais

# **Na próxima aula**

• Threads

# **Links das imagens**

- Slide 6: "Sistemas Operacionais Modernos", Tanenbaum.
- Lebre e a tartaruga https://www.historiaparadormir.com.br/alebre-e-a-tartaruga/